# **O circuito RLC**

Na natureza são inúmeros os fenómenos que envolvem oscilações. Um exemplo comum é o pêndulo de um relógio, que se move periódicamente (ou seja, de repetindo o seu movimento ao fim de um intervalo de tempo bem definido) em torno de uma posição de equilíbrio. Nos relógios mecânicos de menores dimensões o pêndulo foi substituido por uma massa ligada a uma mola, que tem um comportamento em tudo semelhante ao do pêndulo. E nos relógios electrónicos substituido por um sistema também oscilante, mas neste caso as oscilações são de natureza eléctrica.

O circuito RLC (R designa uma resistência, L uma indutância e C um condensador) é o circuito eléctrico oscilante por excelência. A sua simplicidade permite controlar fácilmente os parâmetros que caracterizam o seu funcionamento, o que o torna ainda um excelente candidato para a simulação de outros sistemas oscilantes (por exemplo mecânicos, em que o controlo de cada parâmetros do sistema pode ser mais difícil). É extensivamente utilizado como elemento de filtragem em diferentes circuitos electrónicos. Vamos, então, analisar mais em detalhe este circuito.

# 1. Introdução

O circuito RLC série está representado na Fig. 1. Tendo em conta a Lei das Malhas, podemos dizer que:

$$
V_R + V_L + V_C = V(t)
$$

Como sabemos que:

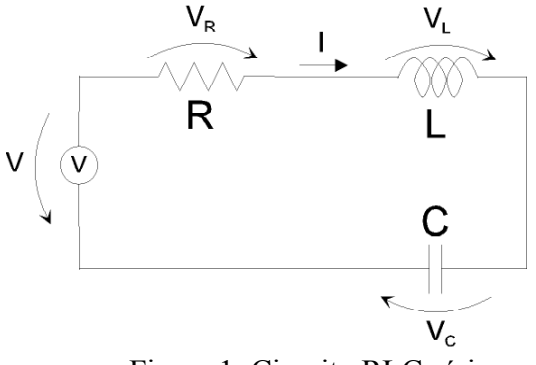

Figura 1: Circuito RLC série.

$$
V_R = R.I \qquad V_L = L \frac{dI}{dt} \qquad V_C = \frac{1}{C} \int I dt
$$

E que:

$$
I=\frac{dQ}{dt},
$$

Podemos escrever:

$$
L\frac{d^2Q}{dt^2} + R\frac{dQ}{dt} + \frac{1}{C}Q = V(t),
$$

ou de forma equivalente:

$$
L\frac{d^2I}{dt^2} + R\frac{dI}{dt} + \frac{1}{C}I = \frac{dV(t)}{dt},
$$

A partir desta equação podemos começar por analisar alguns exemplos de casos particulares mais simples.

#### **1.1. O circuito RC**

Imaginemos que  $L=0$ , ou seja, que não existe a bobine e que  $V(t)$  é dada por uma bateria  $(V=V_0)$ , que pode ou não integrar-se no circuito. A equação do circuito vem:

$$
R\frac{dQ}{dt} + \frac{1}{C}Q = V_0
$$
, ou seja,  $\frac{dQ}{dt} + \frac{1}{RC}Q = \frac{V_0}{R}$ 

ou

.

$$
\frac{dQ}{dt} + \frac{1}{RC}Q = 0,
$$

conforme a bateria esteja ou não no circuito.

### **1.1.1. Carga**

Imaginemos o circuito da Fig. 2. Inicialmente o condensador está descarregado, ou seja,  $V<sub>C</sub>=0$ . No instante t=0 o interruptor é fechado, podendo passar corrente no circuito. A carga do condensador irá aumentar, até que a tensão no condensador iguale a da bateria quando t  $\rightarrow \infty$ . Neste caso a corrente é 0, e Q=CV<sub>0</sub>. A equação do circuito vem:

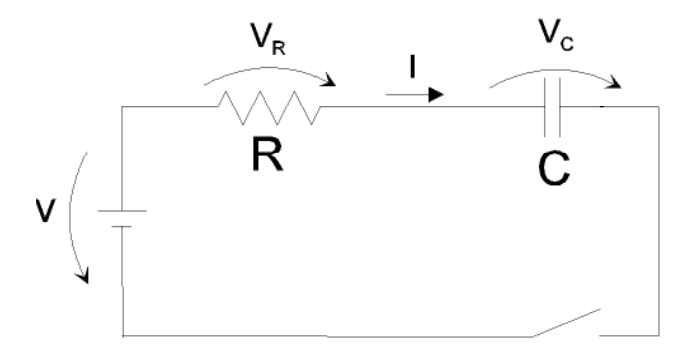

Figura 2: Circuito RC - Carga

$$
\frac{dQ}{dt} + \frac{1}{RC}Q = \frac{V_0}{R}, \quad \text{ou seja:} \quad Q = CV_0 - RC\frac{dQ}{dt}
$$

Uma função que satisfaz esta equação e as condições de fronteira é:

$$
Q(t) = CV_0(1 - e^{-t/RC})
$$

Esta função está representada na Fig. 3.

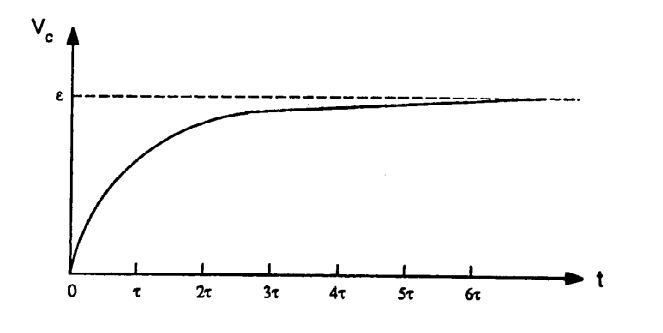

Figura 3 – Curva de carga de um condensador

### **1.1.2. Descarga**

Imaginemos o circuito da Fig. 4. Inicialmente o condensador está carregado, ou seja,  $V_c=V_0$ . No instante t=0 o interruptor é fechado, podendo passar corrente no circuito. A carga do condensador irá diminuir, até que a tensão no condensador seja 0 quando t→∞. A equação do circuito vem:

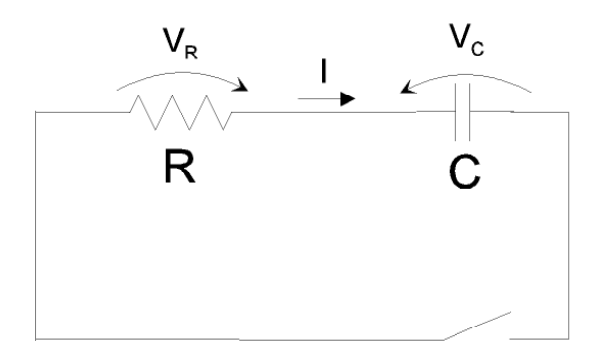

Figura 4: Circuito RC - Descarga

$$
\frac{dQ}{dt} - \frac{1}{RC}Q = 0, \qquad \text{ou seja:} \qquad Q = RC \frac{dQ}{dt}
$$

Uma função que satisfaz esta equação e as condições de fronteira é:

$$
Q(t) = CV_0 e^{-t/RC}
$$

Esta função está representada na Fig. 5.

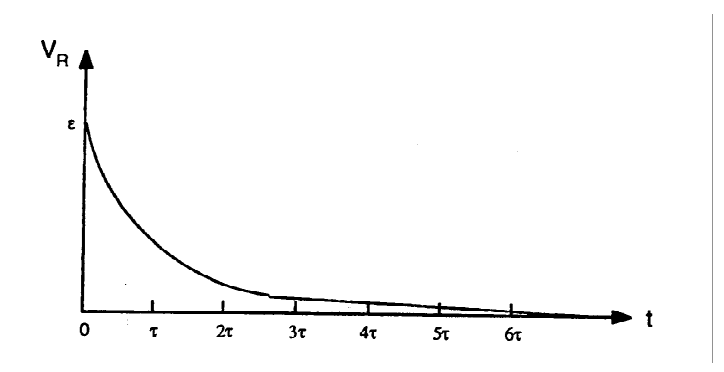

Figura 5: Curva de descarga de um condensador.

# **1.2. Circuito RLC - Ressonância**

A Fig. 6 representa um circuito RLC série com um gerador de corrente alternada, ou seja,  $V(t)=V_0\sin(\omega t)$ .

A equação do circuito vem:

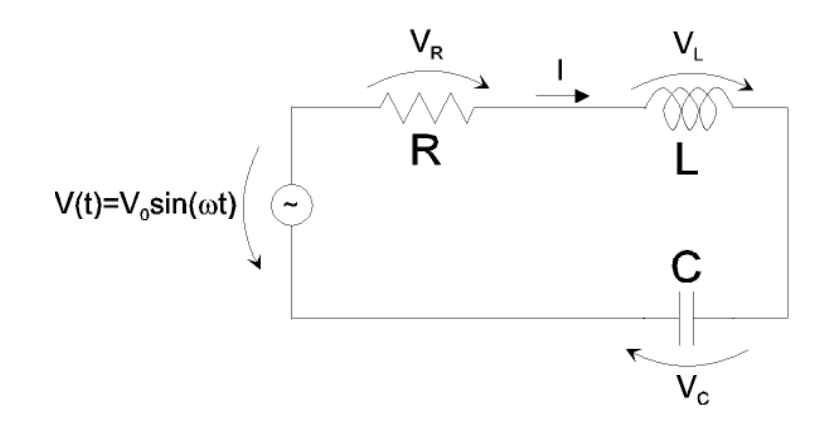

Figura 6: Circuito RLC série com fonte de tensão alternada sinusoidal.

$$
L\frac{d^2I}{dt^2} + R\frac{dI}{dt} + \frac{1}{C}I = \frac{d[V_0 \sin(\omega t)]}{dt},
$$
ou seja: 
$$
\frac{d^2I}{dt^2} + \frac{R}{L}\frac{dI}{dt} + \frac{1}{LC}I = \frac{V_0\omega}{L}\cos(\omega t)
$$

Esta equação pode ser tomada como a parte real da equação complexa:

$$
\frac{d^2I}{dt^2} + \frac{R}{L}\frac{dI}{dt} + \frac{1}{LC}I = \frac{V_0\omega}{L}e^{i\omega t}
$$
, em que *I* toma a forma:  $I = I_0e^{i(\omega t + \varphi)}$ .

Substituindo, vem:

$$
-\omega^2 I_0 e^{i(\omega t + \varphi)} + i \frac{R}{L} \omega I_0 e^{i(\omega t + \varphi)} + \frac{1}{LC} I_0 e^{i(\omega t + \varphi)} = \frac{V_0 \omega}{L} e^{i\omega t}.
$$

Simplificando:

$$
-\omega^2 I_0 e^{i\varphi} + i\frac{R}{L} \omega I_0 e^{i\varphi} + \frac{1}{LC} I_0 e^{i\varphi} = \frac{V_0 \omega}{L}
$$

Resolvendo para o modulo de *I0*, vem:

$$
I_0 = \frac{V_0}{\sqrt{R^2 + (\omega L - 1/\omega C)^2}}
$$

A solução (real) é:

$$
I(t) = \frac{V_0}{\sqrt{R^2 + (\omega L - 1/\omega C)^2}} \cos(\omega t + \varphi)
$$

O parâmetro de fase, ϕ, determina-se por:

$$
tg\varphi = \frac{1}{\omega RC} - \frac{\omega L}{R}
$$

A intensidade da corrente sera máxima quando:

$$
\omega L - \frac{1}{\omega C} = 0
$$
, ou seja:  $\omega^2 = \frac{1}{LC} \equiv \omega_0^2$ 

Neste caso ϕ=0, e a amplitude máxima da intensidade da corrente é *R V*  $I_{MAX} = \frac{V_0}{R}$ .

### 2. Equipamento:

- 1. Multímetro Digital
- 2. Osciloscópio
- 3. Fonte de tensão/corrente regulável
- 4. Gerador de sinais
- 5. Resistências, condensadores, bobinas
- 6. Breadboard

# 3. Procedimento Experimental

### **3.1. O circuito RC**

Monte o circuito da Fig. 7a. Programe o gerador de funções para que forneça um sinal em onda quadrada com 2V de amplitude pico-a-pico e frequência f=10 Hz. Note que neste caso vai carregar e descarregar consecutivamente o condensador através da resistência. Desenhe as curvas obtidas para a tensão aplicada e para a tensão no condensador. Monte agora o circuito da Fig. 7b. Use este circuito para medir a corrente no circuito (indirectamente, através da tensão na resistência). Desenhe as curvas obtidas para a tensão aplicada e para a corrente no circuito. Comente os gráficos obtidos.

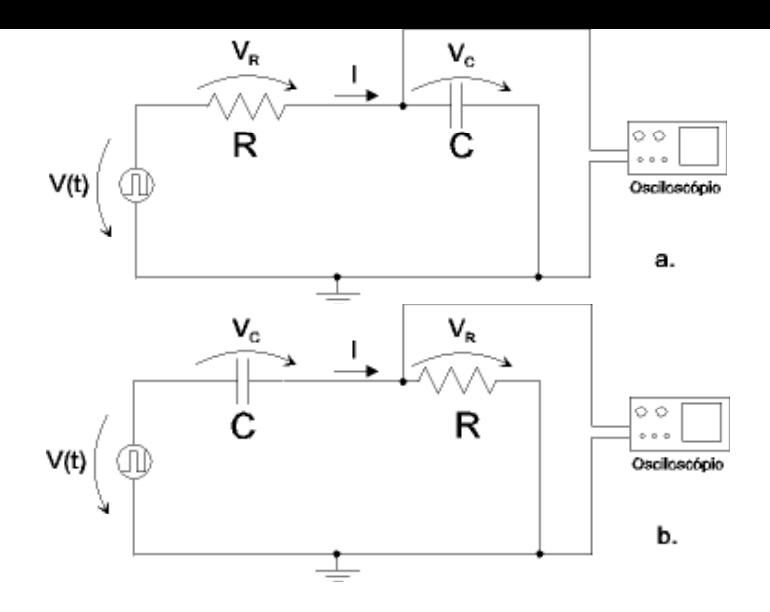

Figura 7: Medições no circuito RC.  $\mathbf{a}$ :  $V_c$ ;  $\mathbf{b}$ :  $V_R$  (I). R=4.7kΩ. C=1.5μF

Determine o valor de RC (τ, em que τ é a constante de tempo do circuito) a partir da derivada na origem das curvas de carga e de descarga. Compare com o valor esperado, recordando que:

$$
\frac{dV(0)}{dt} = \pm \frac{V_0}{RC}
$$

Aumente gradualmente a frequência até 1 kHz. Registe os valores máximos de  $V_R$  (que correspondem directamente à intensidade da corrente no circuito) obtidos para cada frequência. Interprete os resultados.

#### **3.2. O circuito RLC**

Monte o circuito da Fig. 8. Programe o gerador de funções para fornecer um sinal sinusoidal de 10V de amplitude pico-a-pico a uma frequência de 10Hz. Tome nota da tensão na resistência. Varie a tensão gradualmente até 2kHz (verifique a frequência exacta

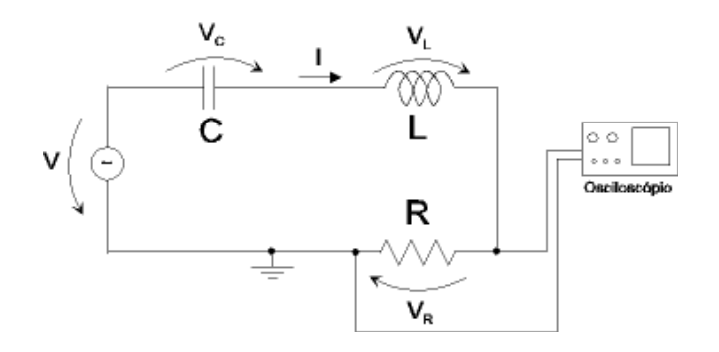

Figura 8: Montagem para medições no circuito RLC. R=330Ω; C=1.5μF; L=100mH.

utilizando o multímetro no modo de frequência aplicado aos terminais da fonte). Qual é a frequência de ressonância do circuito (Nota: é aconselhável varrer mais finamente – ou seja, tirar pontos mais próximos – em torno da frequência de ressonância de forma a tornar a determinação mais precisa)? Como compara com a esperada a partir dos valores nominais dos componentes no circuito?